**Exam** : **310-014**

**Title** : SUN Certified SYSTEM ADMINISTRATOR FOR SOLARIS 9 PART 1

**Version** : DEMO

**1.You telnet into a Solaris machine and log in as user1. Your account is set up to use the Bourne shell (sh) and your home directory is /home/user1. Which two files (assuming they exist) does the Bourne shell read to initialize your environment? (Choose two.)**

A./etc/login

B./etc/profile

C./home/user1/.login

D./home/user1/.profile

#### **Correct:B D**

#### **2.Given the command: useradd -u 102 -g 301 -d /export/home/user1 -s /bin/ksh user1 Which three statements are true? (Choose three.)**

A.The UID for user1 is 102.

B.The login shell for user1 is the Korn shell.

C.The user will not be added as no password has been specified.

D.The command will create a home directory /export/home/user1.

E.The command will not create a home directory /export/home/user1.

F.The command will not work as you have not specified any secondary groups.

#### **Correct:A B E**

## **3.The second field in the /etc/group file is used to store the encoded group password. You have been tasked with placing passwords on all groups. What is one outcome of doing this?**

A.Access to each group is granted only to users in the group.

B.Users who are not members of the group can access it if they know the password.

C.Users who are primary members of the group are required to use the group password to gain access to the group.

D.Users who are secondary members of the group are required to use the group password to gain access to the group.

#### **Correct:B**

**4.You are making your system more secure and decide that you are going to disable root logins. In the file that contains the entry which controls root logins, to what must the line beginning CONSOLE= be set for root logins to be disabled?**

A.CONSOLE=

B.CONSOLE=/dev/console

C.CONSOLE=disable\_root

D.CONSOLE=root\_disable

#### **Correct:A**

**5.Your current umask value is 022. You create a regular file. Which set of permissions are associated with this file?**

- A.rw-r--r--
- B.rwxr--r--
- C.----w--w-

D.rw-rw-rw-

E.rwxrwxrwx

#### **Correct:A**

**6.You telnet into a Solaris machine and log in as user1. Your account is set up to use the Korn shell (ksh) and your home directory is /home/user1. The following files are read by the Korn shell**

### **to initialize your environment on login: A) /home/user1/.kshrc B) /etc/profile C) /home/user1/.profile In which order are they executed?**

A.A, B, C

B.A, C, B

C.B, A, C

D.B, C, A

E.C, A, B

F.C, B, A

#### **Correct:D**

#### **7.Which two statements about the /etc/default/passwd file are true? (Choose two.)**

A.The maximum length of a password is set in /etc/default/passwd.

B./etc/default/passwd contains default passwords for new accounts.

C.The default password aging parameters are stored in /etc/default/passwd.

D./etc/default/passwd can be used to configure a minimum password length from six to eight characters.

#### **Correct:C D**

**8.You have logged in to the console as user1. Now you log in as root using the su command. Which user identities do the whoami and who am i commands report?**

A.whoami reports root, who am i reports root

B.whoami reports user1, who am i reports root

C.whoami reports root, who am i reports user1

D.whoami reports user1, who am i reports user1

#### **Correct:C**

**9.You can log in to both hostA and hostB using the same login name. You want to use the rcp command to copy a file from hostA to hostB. What do you need to do to allow this operation?** 

A.add your login name to the /etc/hosts.equiv file on hostB

B.create hosts.equiv files in your home directories and put a + in the file on hostB

C.ask the system administrator to add you to the /etc/.rhosts file on the host hostB

D.create a .rhosts file in your home directory on hostB and put the host name hostA in the file

#### **Correct:D**

**10.In a default system configuration, when a non-privileged user sets a password, what is the minimum number of characters allowed? (Type in number or word format.) Answer:**

#### A.6

#### **Correct:A**

**11.Which file should you modify to change the number of groups to which a user can belong?**

A./etc/group

B./etc/system

C./etc/default/login

D./etc/default/passwd

#### **Correct:B**

#### **12.You are ready to decommission the printer oldtimer as the printer newkid has made it obsolete. What is the sequence of commands to decommission oldtimer without losing any print requests?**

A.reject oldtimer disable oldtimer

B.reject oldtimer lpmove oldtimer newkid lpadmin -x oldtimer

C.lpshut mv /var/spool/lp/tmp/oldtimer/\* /var/spool/lp/tmp/newkid lpadmin -x oldtimer lpsched

D.reject oldtimer mv /var/spool/lp/requests/oldtimer/\* /var/spool/lp/requests/newkid enable newkid disable oldtimer

#### **Correct:B**

**13.Your system has no printer configuration in place, but it is configured to communicate with all other systems on your network. Which command should you use to send a file called file1 to a print queue called printer1 located on a print server called server1?**

A.lp file1 server1:printer1 B.lp -d server1 printer1 file1 C.lp -d server1:printer1 file1 D.lp file1 -d printer1:server1 **Correct:C**

**14.You have a printer that accepts only PostScript as an input content type. All of your data that you intend to send to the printer is in ASCII format. When you create the printer, which content type should you select?**

A.any B.ASCII C.PostScript D.PostScript and ASCII

#### **Correct:C**

**15.Click the Task button. Place each Process Signal number on its Signal Name.**

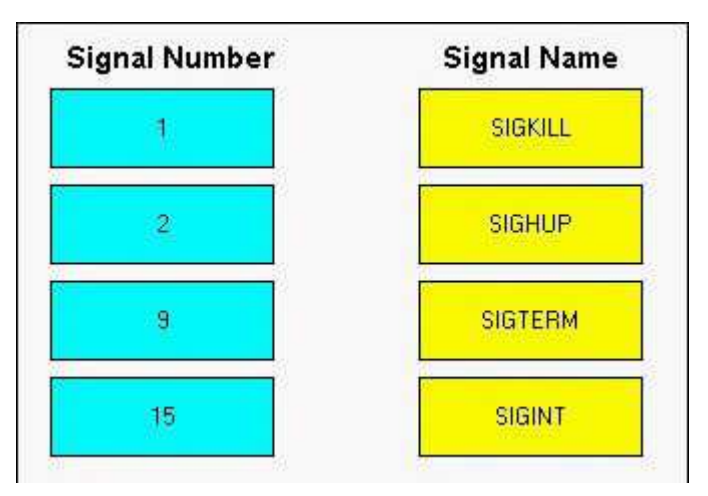

#### **Correct:**

**Green choice1---->Yellow Choice2**

**Green choice2---->Yellow Choice1**

**Green choice3---->Yellow Choice3**

**Green choice4---->Yellow Choice4**

**16.You want to kill the dtmail process that is hanging. Which command can you use to achieve this?**

A.pkill dtmail B.kill -9 mail C.pkill -l mail

D.kill -9 dtmail

**Correct:A**

#### **17.You decide to create a class of printers. Which command can create a class of printers called support?**

A.lpadmin -c support B.lpadmin -c "printer name" -p support C.lpadmin -p support -c "printer name" D.lpadmin -p "printer name" -c support

#### **Correct:D**

**18.Your print server has one print spooler defined called printer1. You have a requirement to modify the shell script that actually sends the jobs associated with printer1 to the printer. Which file should you modify?**

A./etc/printers.conf B./etc/lp/interfaces/printer1 C./var/spool/lp/requests/printer1 D./usr/lib/lp/postscript/postprint

#### **Correct:B**

**19.You have been required to write a script that checks daily to see if at jobs are scheduled to run. Which two commands could you include in the script to obtain this information? (Choose two.)** 

A.atq

B.jobs

C.queued

D.ls -l /var/spool/atjobs

E.ls -l /var/spool/cron/atjobs

#### **Correct:A E**

#### **20.Given: # lpstat -d What displays on the screen?**

A.the name of the default printer

B.the default printer's print queue

C.a brief description of the default printer

D.detailed status information about the default printer

**Correct:A**

# **Trying our product !**

- ★ **100%** Guaranteed Success
- **★ 100%** Money Back Guarantee
- ★ **365 Days** Free Update
- **★ Instant Download** After Purchase
- **★ 24x7 Customer Support**
- ★ Average **99.9%** Success Rate
- ★ More than **69,000** Satisfied Customers Worldwide
- ★ Multi-Platform capabilities **Windows, Mac, Android, iPhone, iPod, iPad, Kindle**

# **Need Help**

Please provide as much detail as possible so we can best assist you. To update a previously submitted ticket:

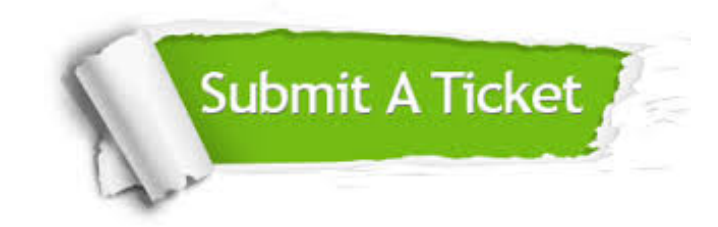

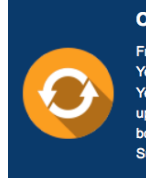

**One Year Free Update** Free update is available within One ear after your purchase. After One Year, you will get 50% discounts for pdating. And we are proud to .<br>boast a 24/7 efficient Customer ort system via Email

**Money Back Guarantee** To ensure that you are spending on

quality products, we provide 100% money back guarantee for 30 days from the date of purchase

**Security & Privacy** 

We respect customer privacy. We use McAfee's security service to provide you with utmost security for your personal information & peace of mind.

# **Guarantee & Policy | Privacy & Policy | Terms & Conditions**

**100%** 

[Any charges made through this site will appear as Global Simulators Limited.](http://www.itexamservice.com/)  All trademarks are the property of their respective owners.

Copyright © 2004-2014, All Rights Reserved.